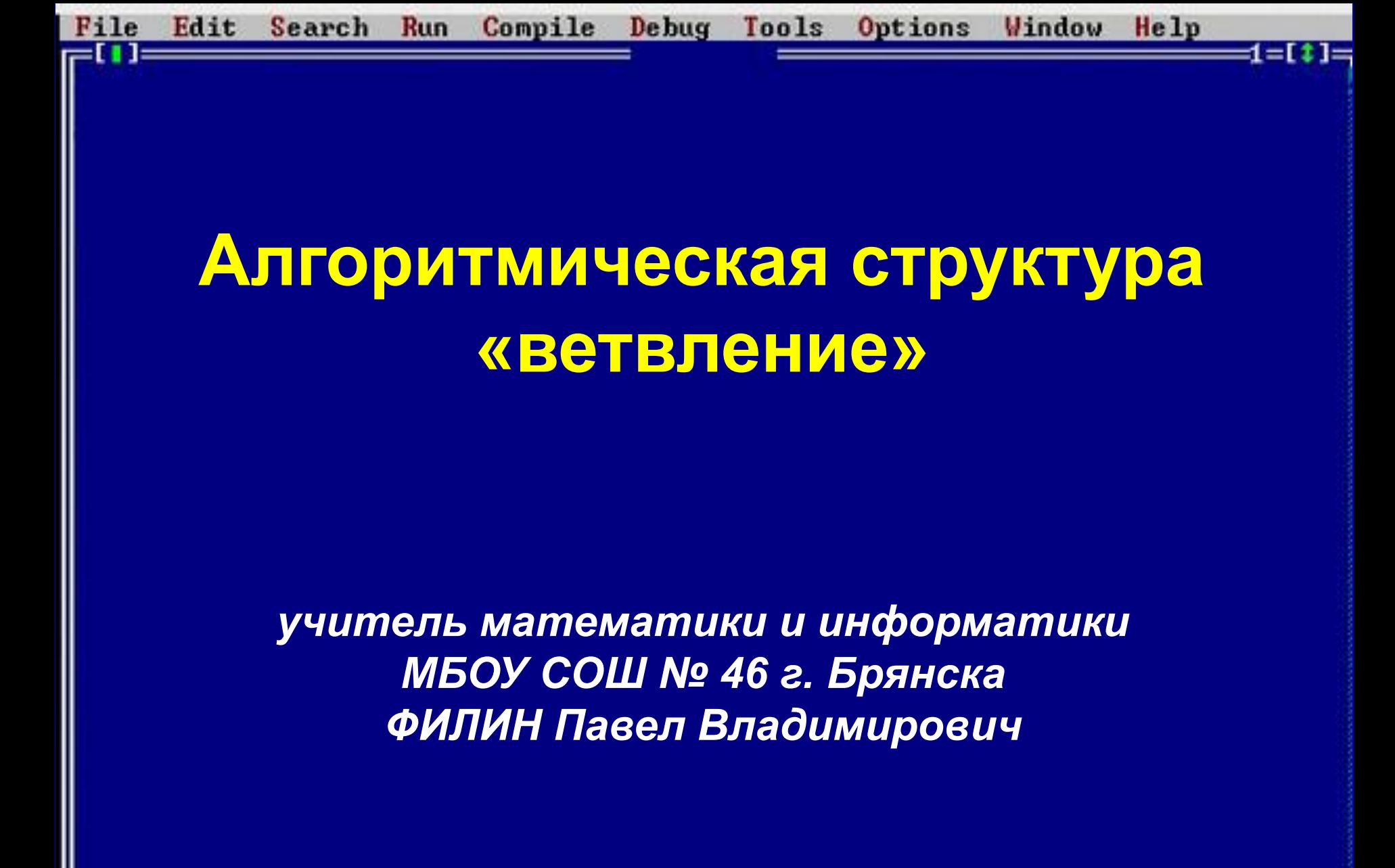

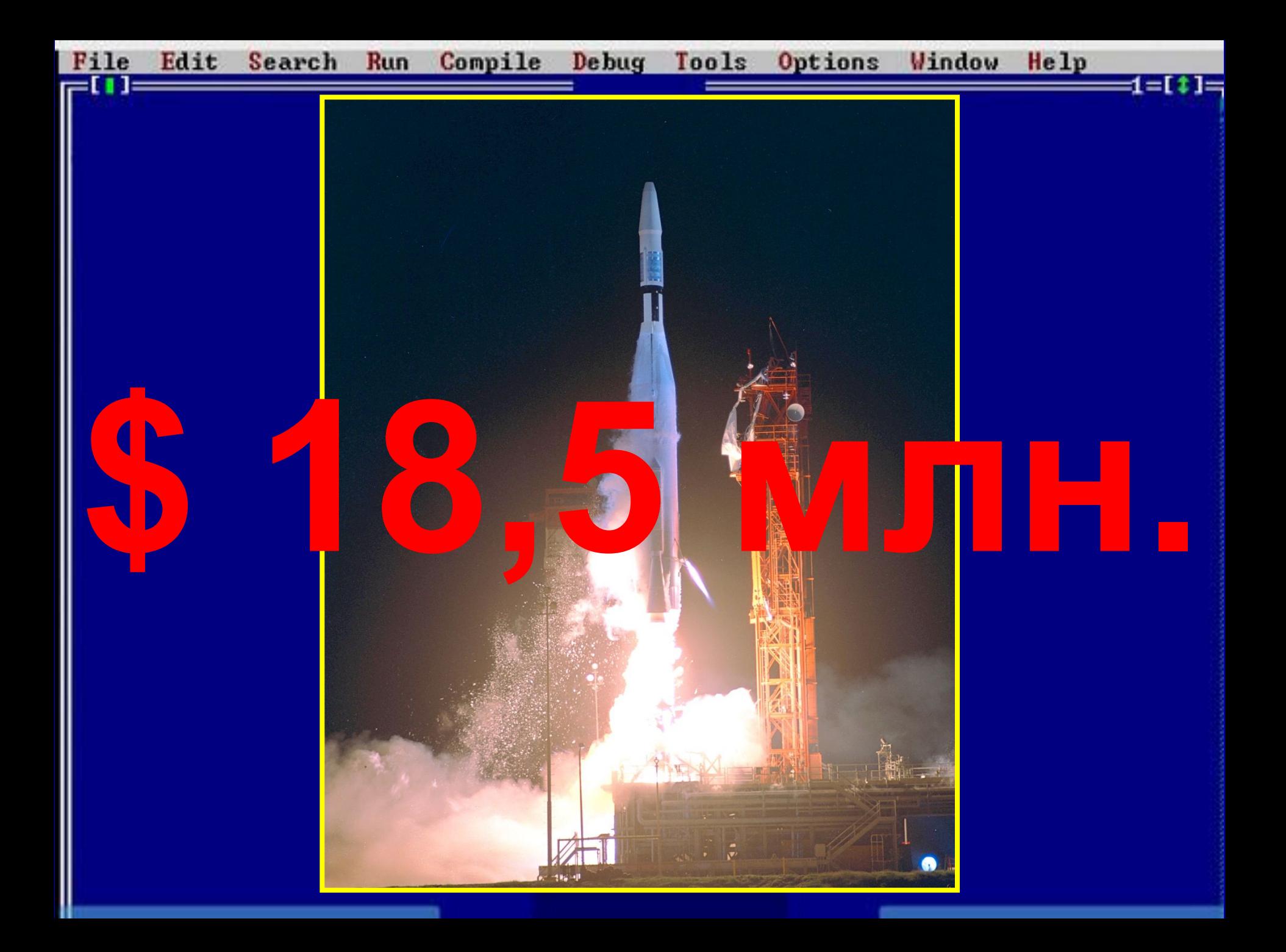

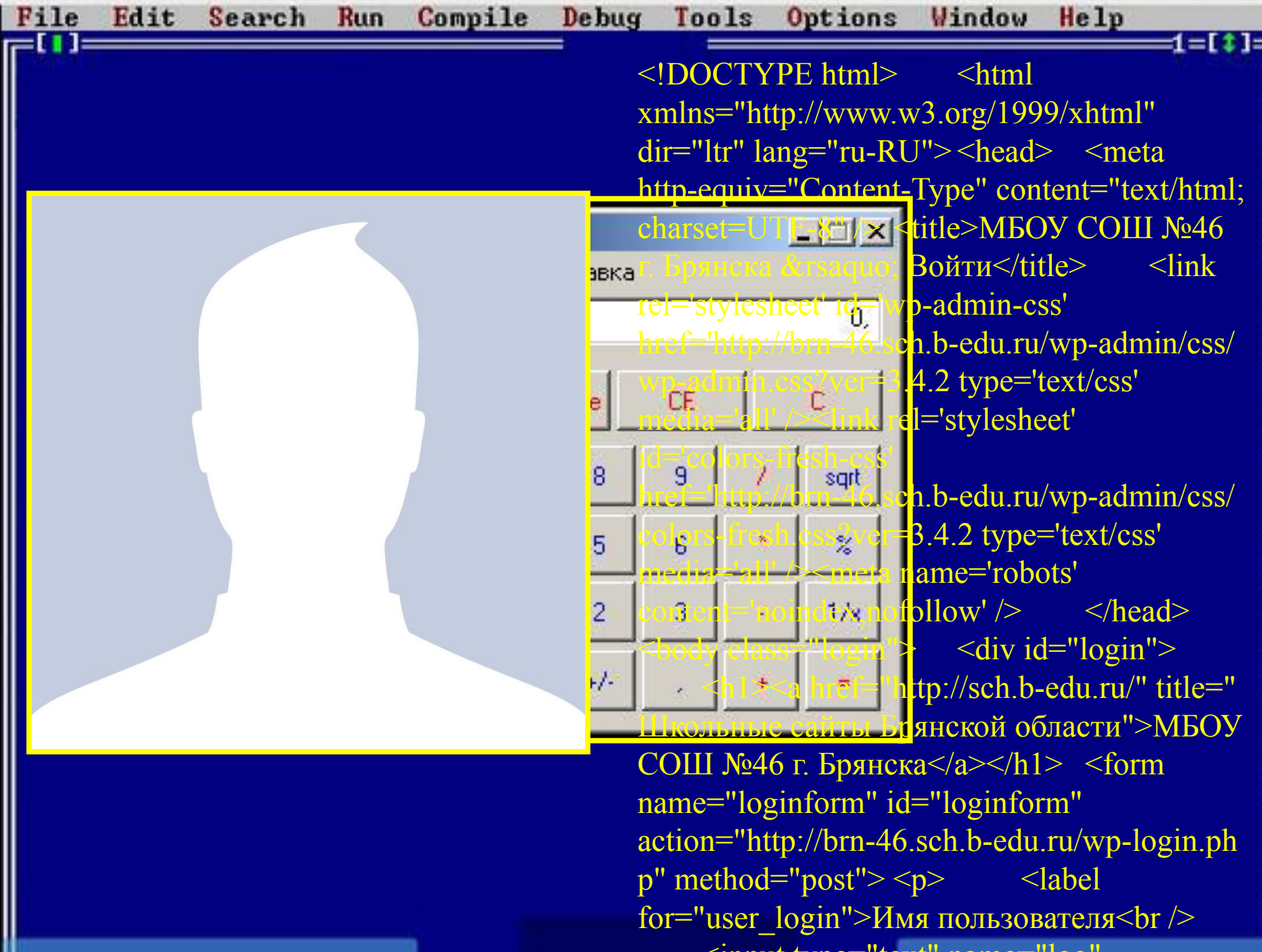

 $\overline{\phantom{a}}$ 

 $\lambda$ in put types and  $\mathcal{U}_t$  and  $\mathcal{U}_t$  is a sequence of  $\mathcal{U}_t$ 

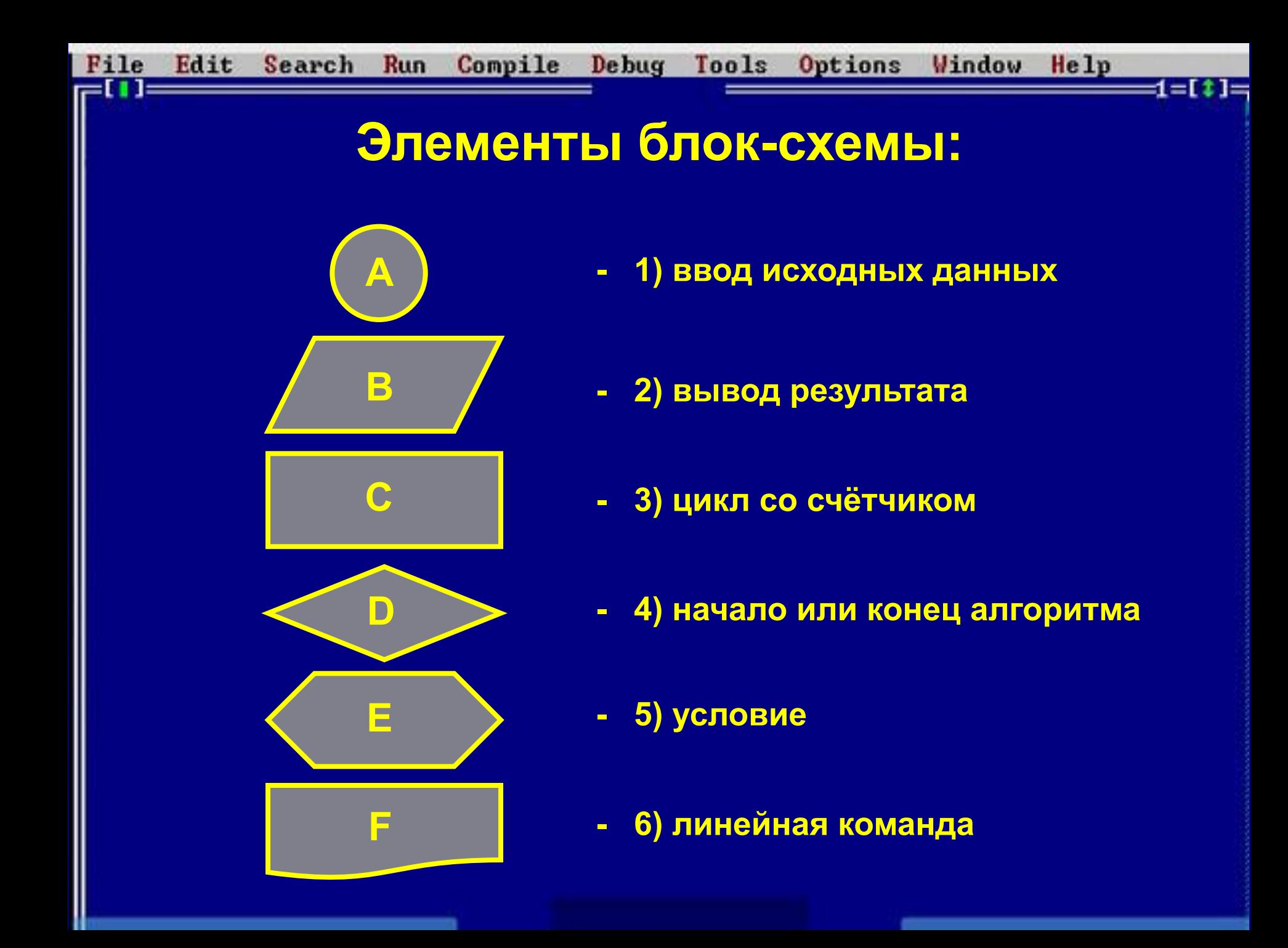

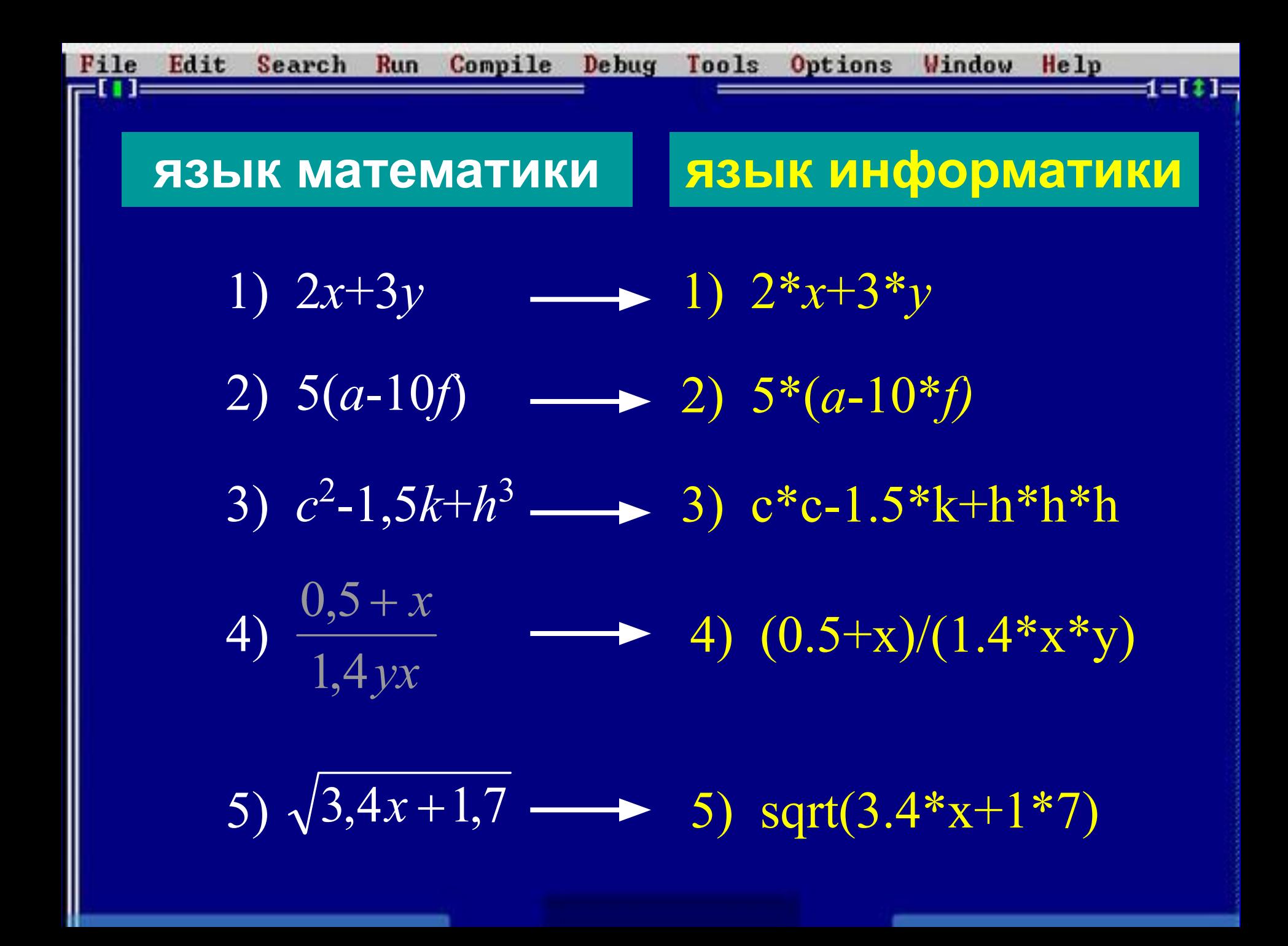

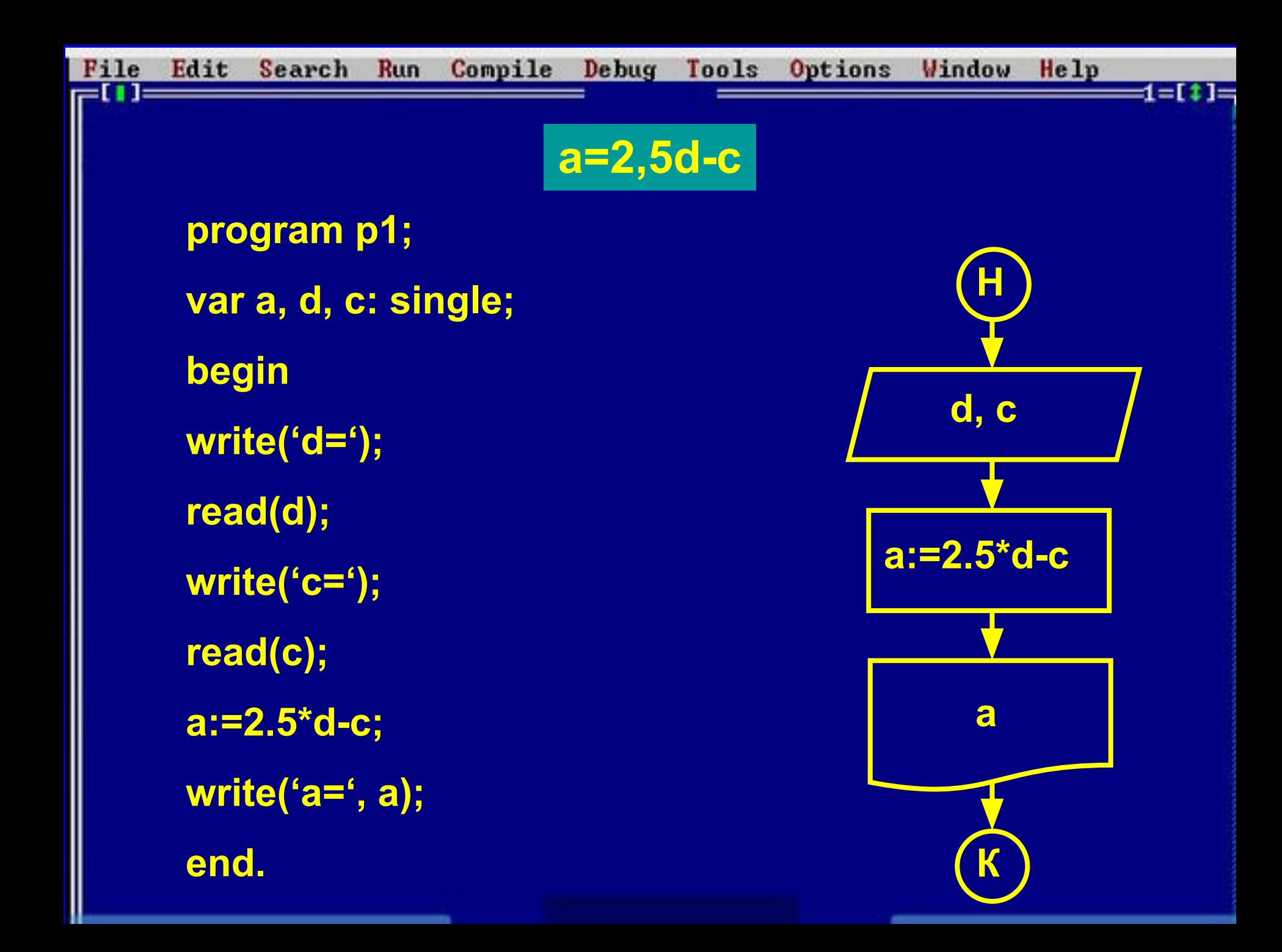

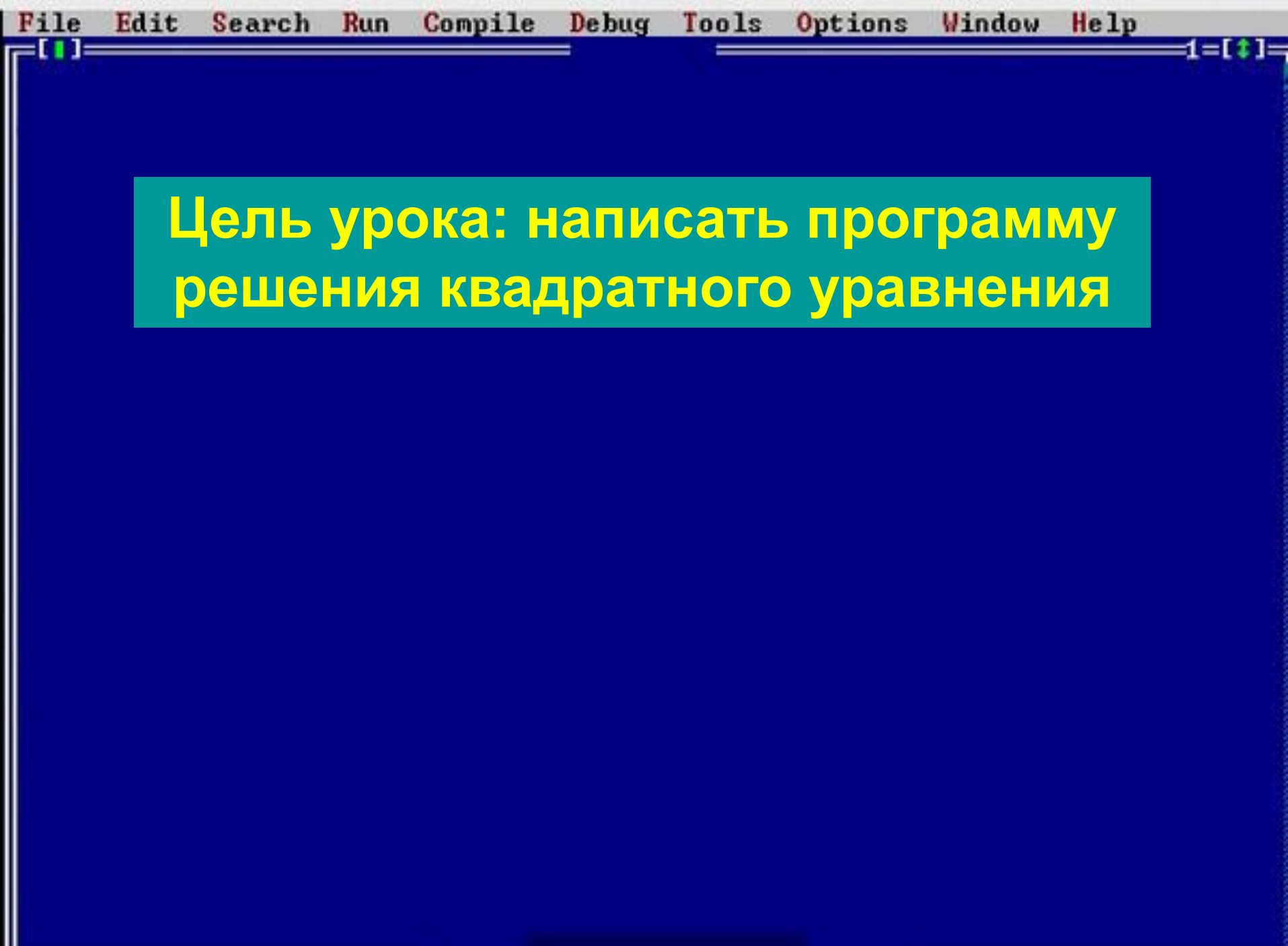

и

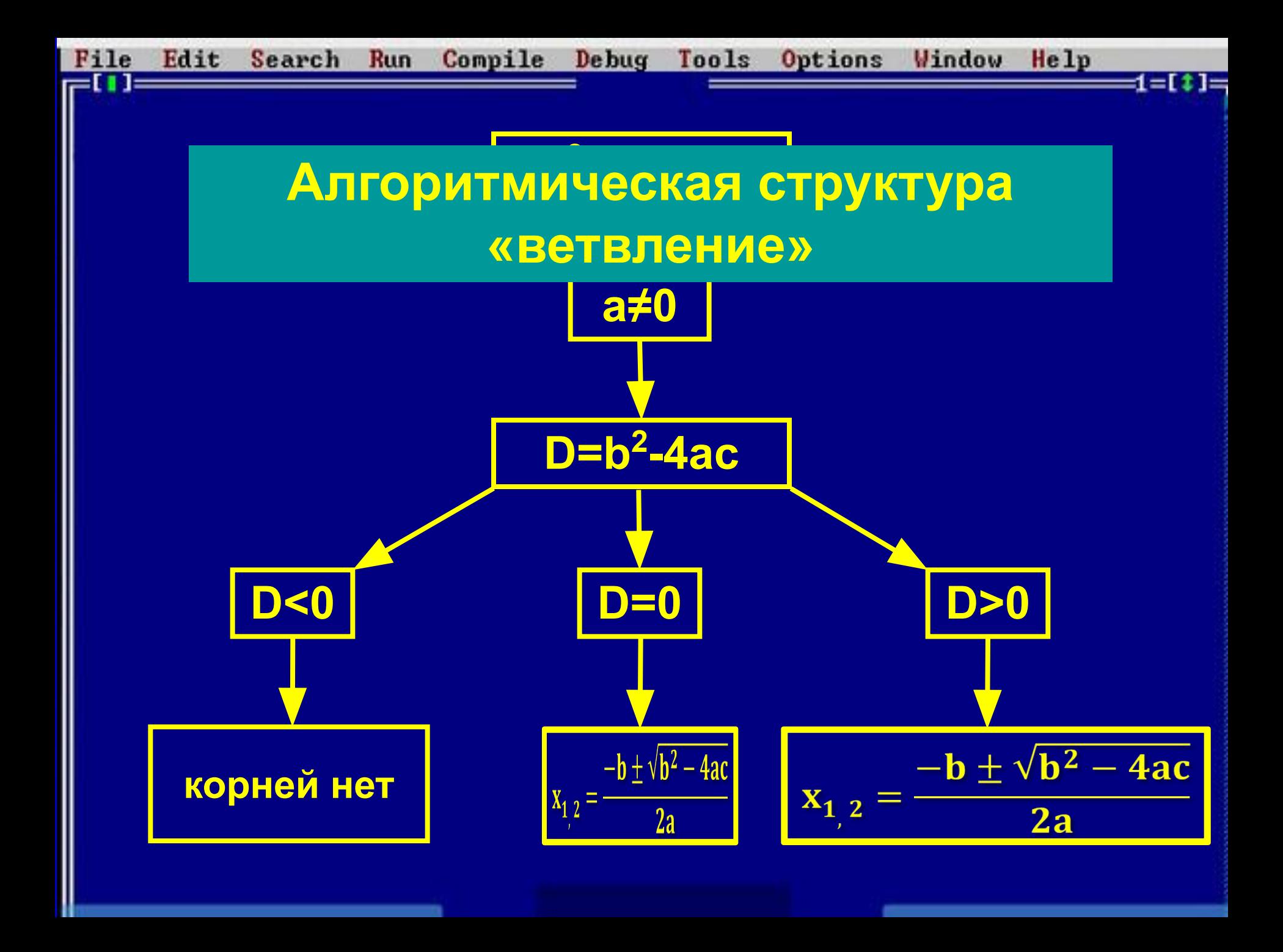

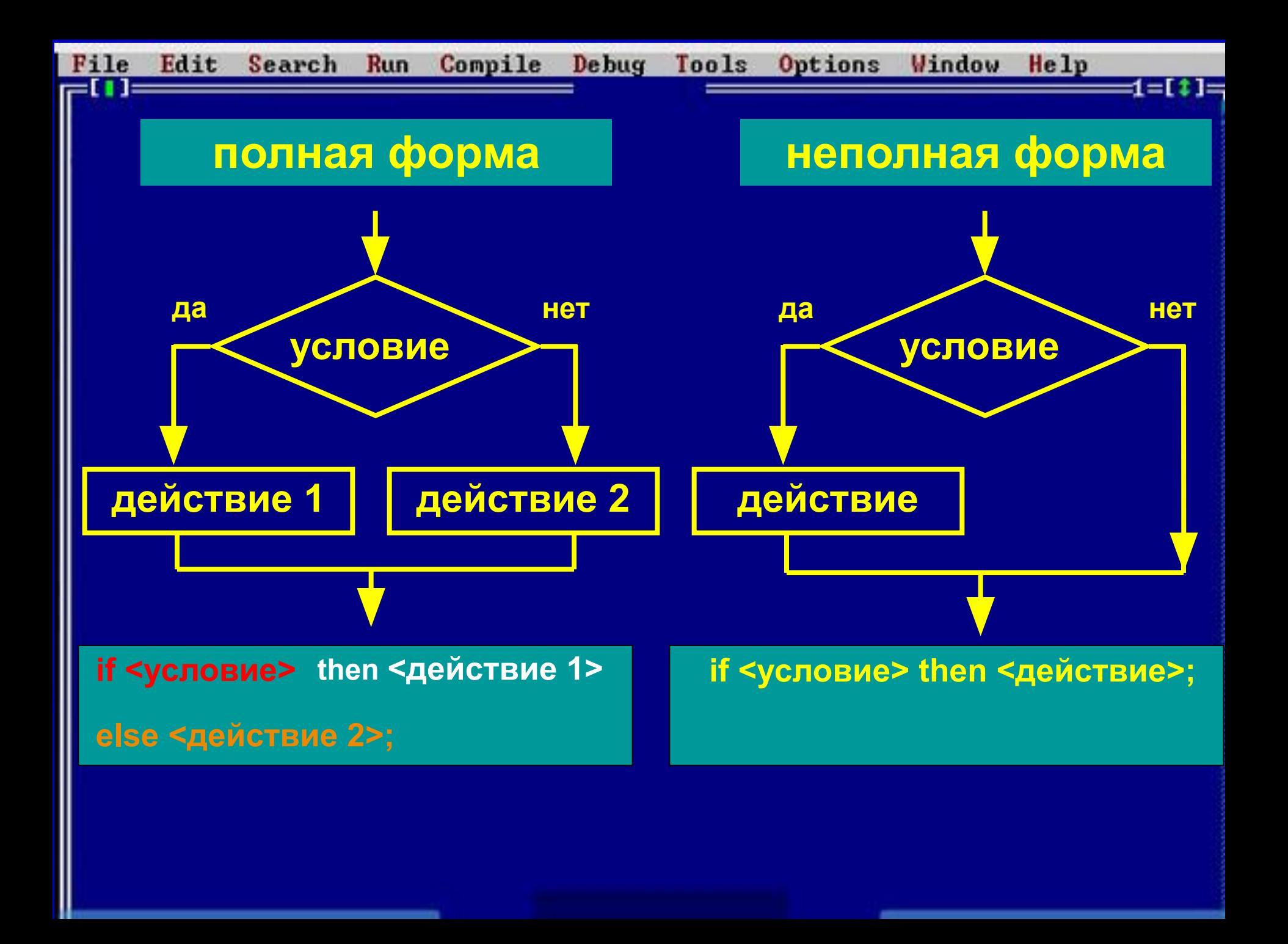

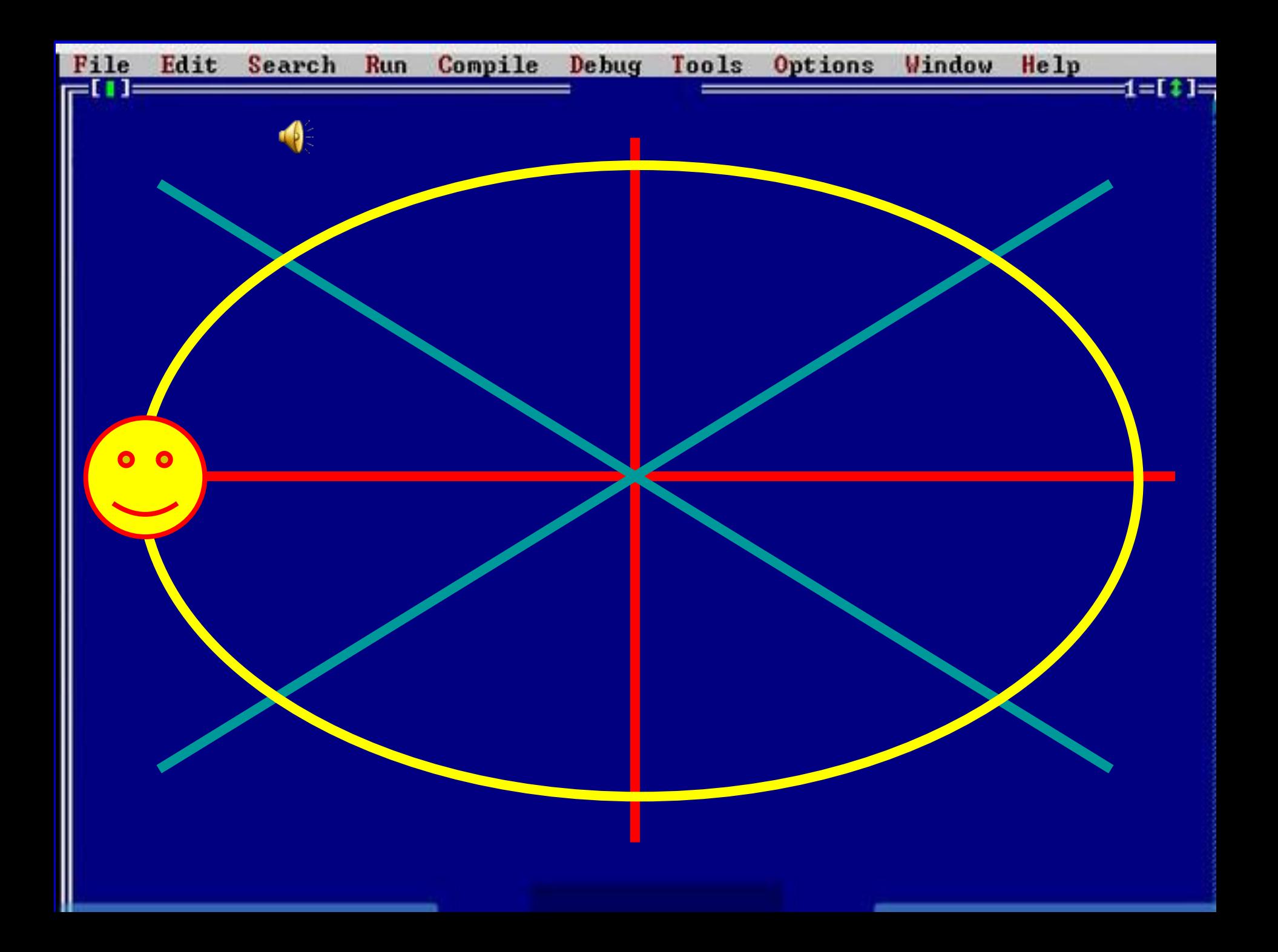

![](_page_10_Figure_0.jpeg)

![](_page_11_Figure_0.jpeg)

![](_page_12_Figure_0.jpeg)

![](_page_13_Picture_0.jpeg)

![](_page_14_Picture_0.jpeg)